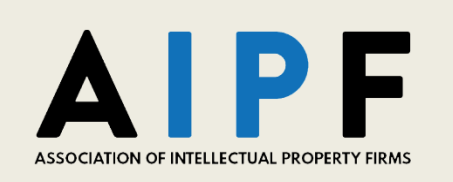

Welcome to AIPF 2021 Virtual Annual Meeting! Please setup your Remo profile with the e-mail address you listed in your registration in order to access the presentation and networking event. We highly recommend using Chrome, Firefox, or Safari on **your personal device** rather than your office remote access (use of a VPN may block the camera and mic features). **Please note that Remo is NOT user friendly with tablets or phones.**

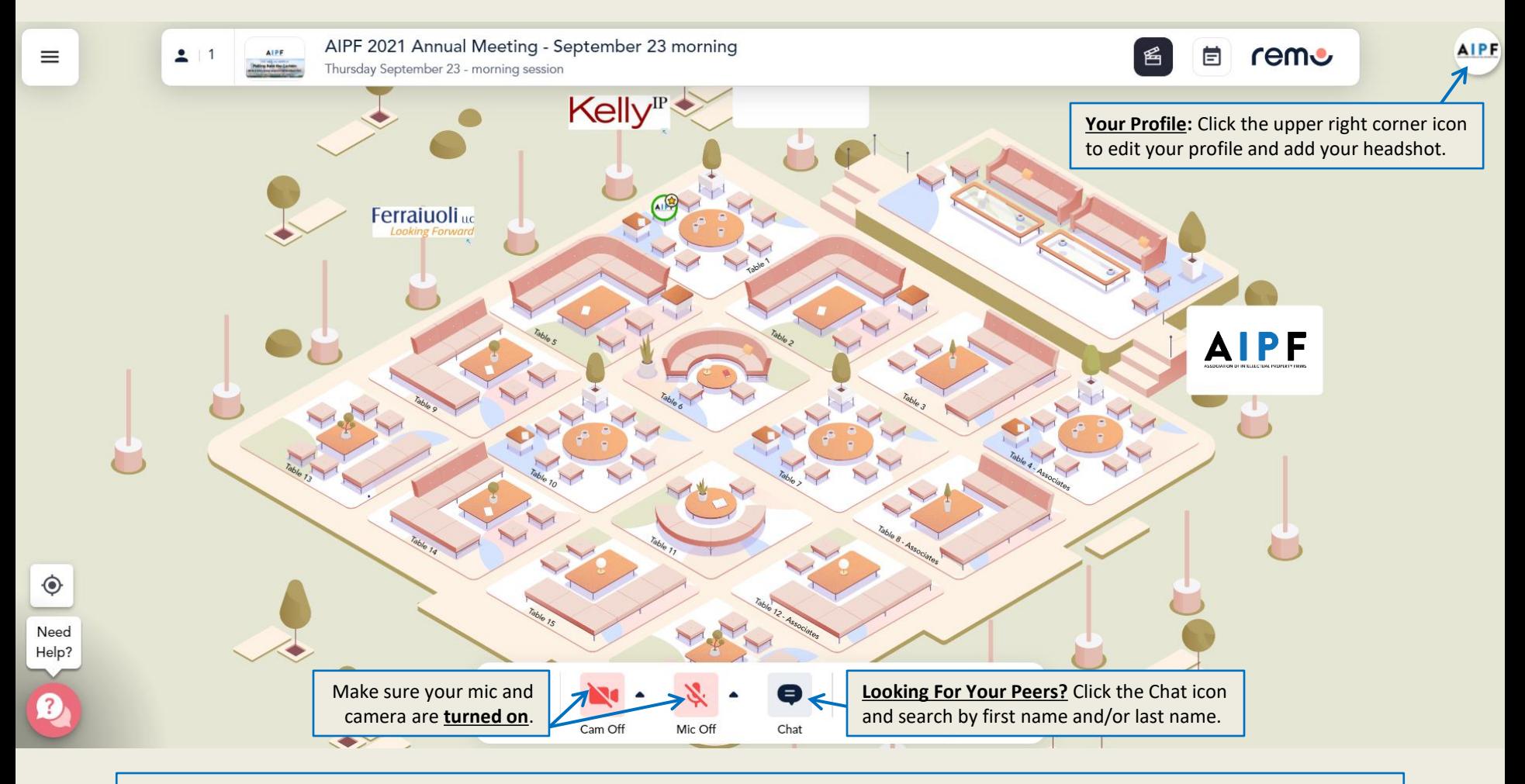

**Navigate:** Left click and hold your mouse on an open area to drag the floorplan to see everything. Use your mouse wheel to zoom in and out as well.

**Move from one table to the next:** Hover your mouse over a table with an open seat and double click to be seated there.